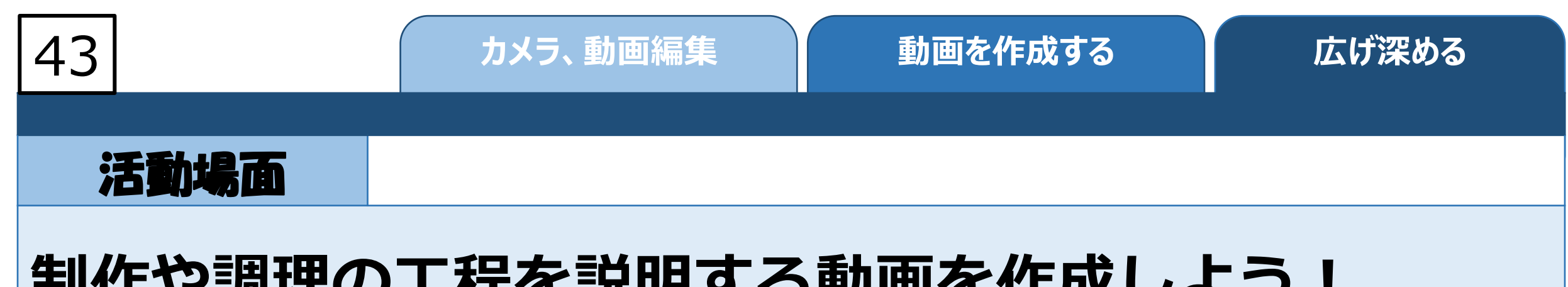

## **制作や調理の工程を説明する動画を作成しよう!**

## ICTでできること

## 動画の撮影・編集をすることで相手に伝わる表現方法 の工夫をする

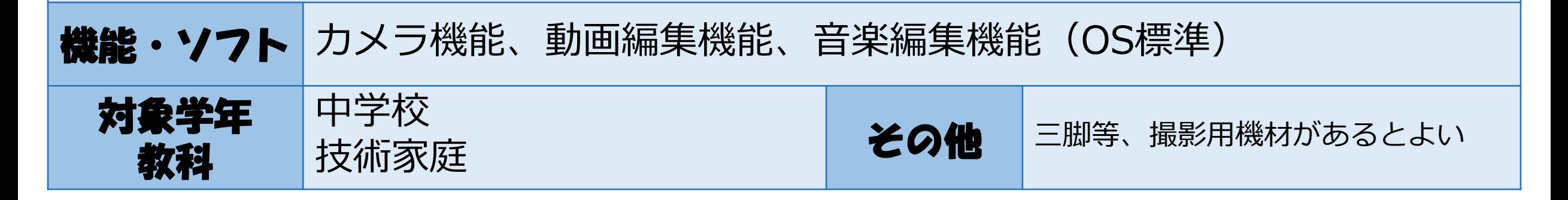

## ★カメラ、動画編集ソフト

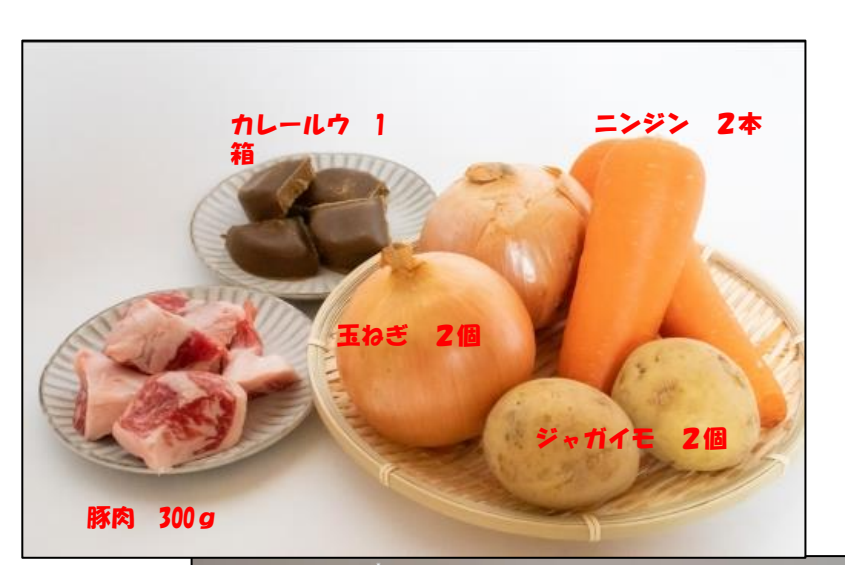

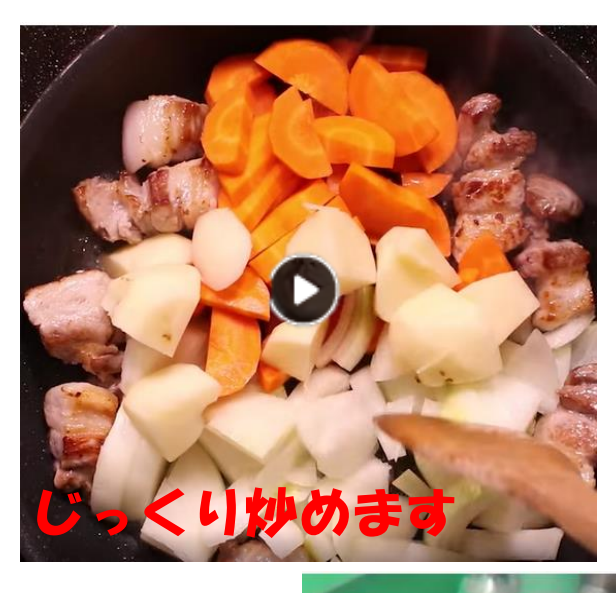

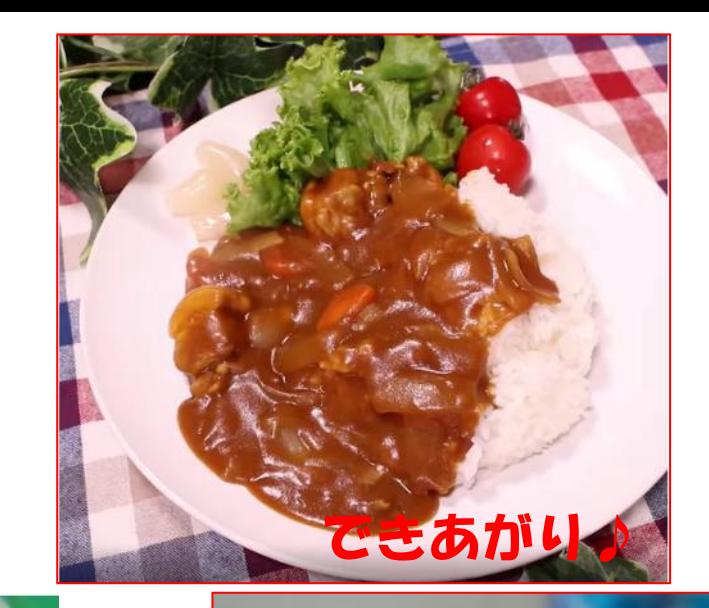

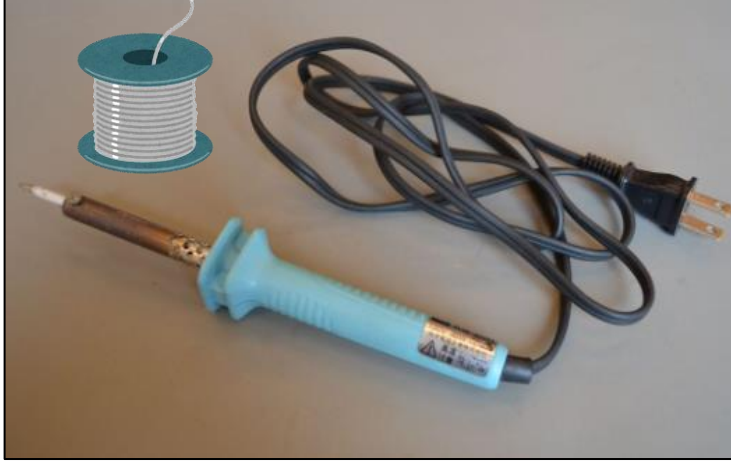

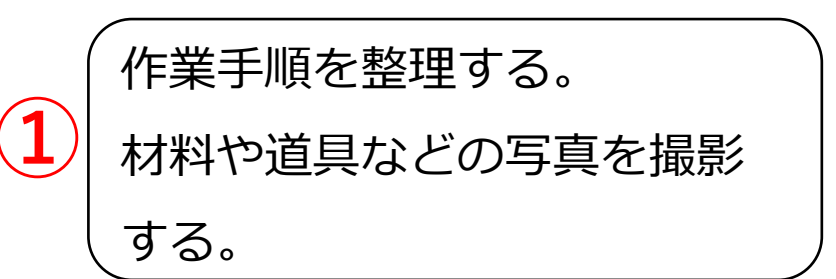

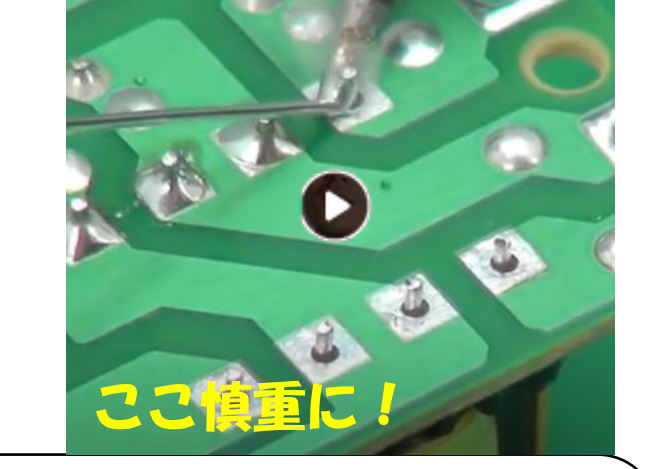

撮影して編集をする。 タイムラプスで時短動画にしたり テロップを入れたりするなど、 効果的で伝わりやすい工夫をする。 **②**

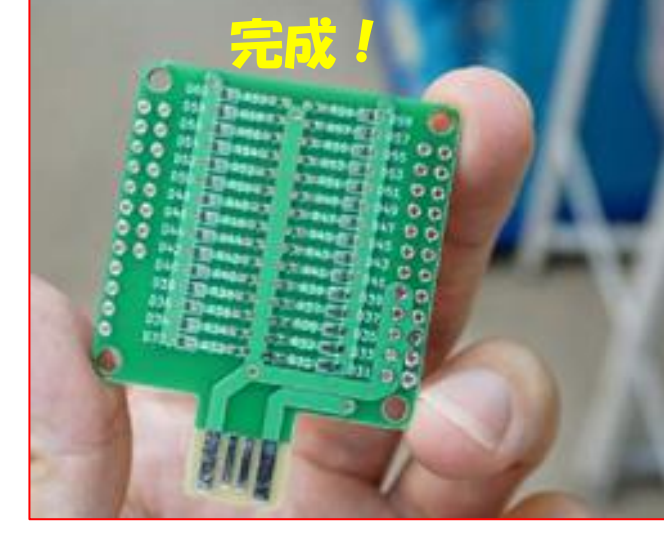

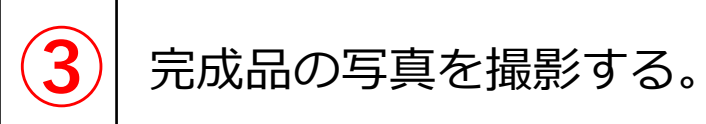